The copy filmed here has been raproduced thanks to tha ganaroaity of:

University of British Columbia Library

The images appearing here are the bast quality uoaaibla conaldarlng tha condition and lagibillty of tha original copy and In kaaping with tha filming contract specifications.

Original copies in prinved paper covers are filmed beginning with the front cover and ending un the last page with a printed or illustrated impression, or the back cover when appropriate. All othar original copiaa ara filmad baginning on tha first page with a printed or illustrated impression, and anding on tha last paga with a printad or illuatratad impraasion.

Tha last racordad frama on aach microfiche shall contain the symbol  $\rightarrow$  (meaning "CON-TINUED"), or the symbol  $\Psi$  (meaning "END"), whichever applies.

Maps, plates, charts. etc., may be fllmed at different reduction ratios. Those too large to be entireiy included in one exposure are fllmed beginning in the upper left hand corner, ieft to right and top to bottom, as many <sup>f</sup>rames es required. The following diagrams illustrate the method:

1 2 3 1

L'exemplaire filmé fut reproduit grâc^ à la .<br>générosité de:

University of British Columbia Library

Laa imagas auivantaa ont été raproduitaa avac la plua grand aoln, compta tanu da la condition at de la nettaté de l'examplaire filmé, et en conformité avac las conditions du contrat da filmaga.

Les exemplaires originaux dont la couverture en papier est imprimée sont filmés en commençant par le premier plat et en terminant soit par la dernière page qui comporte une empreinte d'impression ou d'illustration, soit par le second plat, selon le cas. Tous les autres exemplaires originaux sont filmés en commençant par la première page qui comporte une empreinte d'Impression ou d'Illustration et en terminant par la dernière page qui comporte une telle empreinte.

Un des symboles suivants apparaîtra sur la dernière Image de chaque microfiche, selon le cas: le symbole - signifie "A SUIVRE", le symbole V signifie "FIN".

Les cartes, planches, tableaux, etc., peuvent être filmés à des taux de réduction différents. Lorsque le document est trop grand pour être reproduit en un seul cliché, il est filmé à partir de l'angle supérieur gauche, de gauche à droite, et de haut en bas, en prenant le nombre d'images nécessaire. Les diagrammes suivants illustrent la méthode.

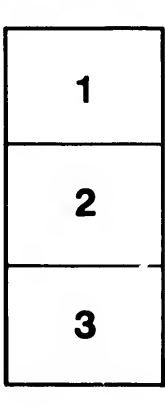

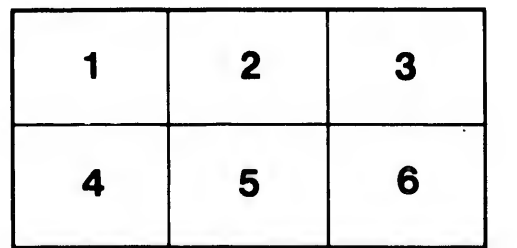

ils ū lifier ne age

ata

lure. À

 $\Pi$ .

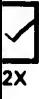